## **Accessing Human Anatomy Atlas or Anatomy and Physiology**

You must be on the PUHSD network to access these programs. You cannot access them from home.

Go to <a href="http://burkesci.weebly.com/">http://burkesci.weebly.com/</a>

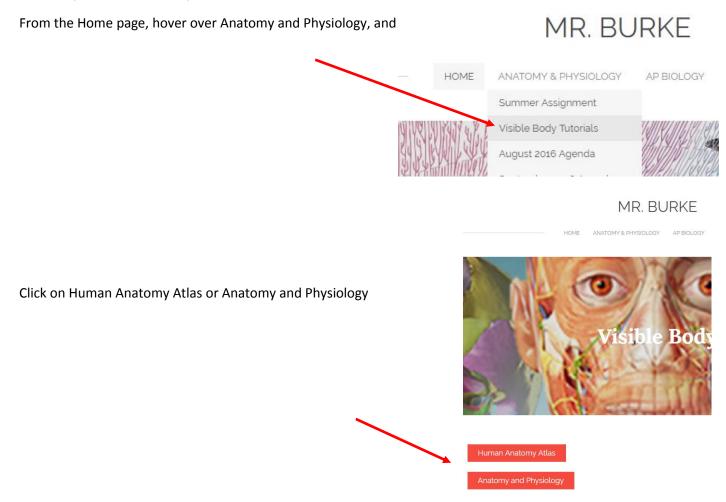

You can also go straight to (<a href="http://atlas.visiblebody.com/index.html">http://atlas.visiblebody.com/index.html</a>) and click on Launch. You may have more than one Launch option depending on the browser you are using. Wait patiently, the program takes about 30 seconds to open.

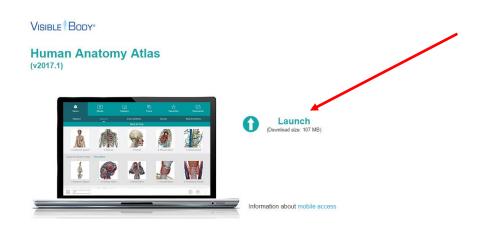